# **Outils 3D innovants pour mieux comprendre les détails constructifs**

Les détails et les raccords doivent faire l'objet d'une attention particulière, afin d'éviter des problèmes de construction par la suite. La base de données 'Détails constructifs' de Buildwise est une source d'information précieuse pour les professionnels du secteur. Par ailleurs, les nouveaux outils de visualisation permettent de mieux comprendre ces détails constructifs.

A. Vazquez, arch., conseillère, division 'Construction Digitale', Buildwise

# **Une base de données sur les détails constructifs**

La base de données de Buildwise compte plus de 400 détails constructifs. Une page est consacrée à chaque détail, elle contient **des illustrations 2D détaillées et des informations techniques**. Cependant, certains détails constructifs sont plus complexes et l'utilisation d'un texte et de dessins 2D ne suffit pas à expliquer le concept complètement. En effet, les dessins 2D ne montrent que des parties d'un détail constructif, ce qui peut prêter à confusion ou induire en erreur.

Pour assurer la clarté des informations, certains détails techniques sont accompagnés d'**images ou d'animations 3D**. L'avantage des visualisations 3D est qu'elles fournissent une vue précise et réaliste des détails. Il est ainsi plus facile d'identifier les différentes parties et de comprendre la manière dont un détail est construit.

Buildwise s'engage en permanence à vous accompagner dans vos travaux quotidiens. C'est pourquoi nous avons étudié le potentiel de différents outils de visualisation des détails constructifs. Nous avons sélectionné **trois outils innovants** applicables aux détails constructifs pertinents :

- un *viewer* web 3D
- des vidéos d'animation
- un outil de réalité augmentée.

# **Explorez les détails constructifs avec le nouveau** *viewer* **web 3D**

Notre site Internet dispose désormais d'un tout nouveau *viewer* 3D qui changera la manière d'observer les détails constructifs. Cet outil vous propose une expérience attrayante et interactive qui **combine le réalisme d'un rendu 3D et l'information détaillée d'un dessin 2D** (voir figure 1).

Prenons l'exemple du raccord entre un pied de mur et une baie de porte. Il s'agit d'un détail constructif complexe, en raison du nombre d'éléments et de raccords, qui nécessite notamment de prêter attention à la continuité de l'isolation et à l'étanchéité à l'air.

Grâce au *viewer* web 3D, vous pourrez facilement incliner et faire pivoter le détail constructif afin de l'étudier sous différents points de vue. Vous pourrez dézoomer pour avoir un aperçu intégral du détail constructif ou zoomer pour voir comment de petits éléments, tels que les membranes, sont appliqués.

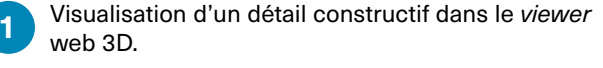

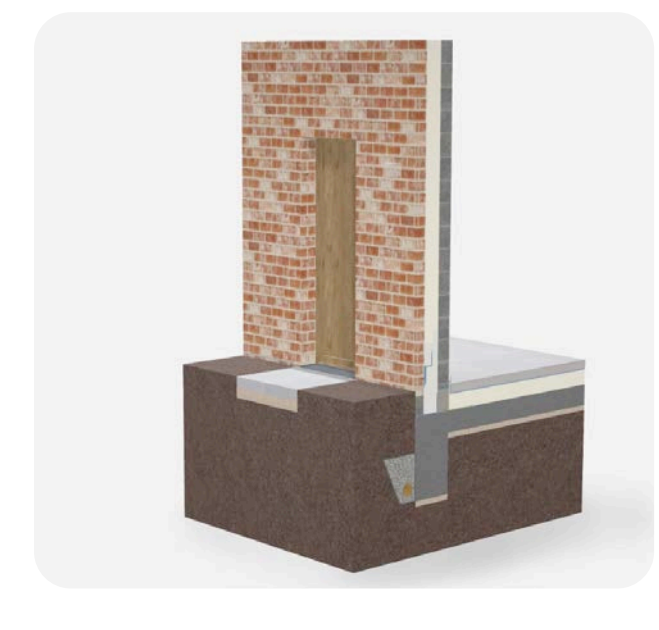

**2**

Visualisation d'un détail constructif 3D dans le *viewer* à réalité augmentée.

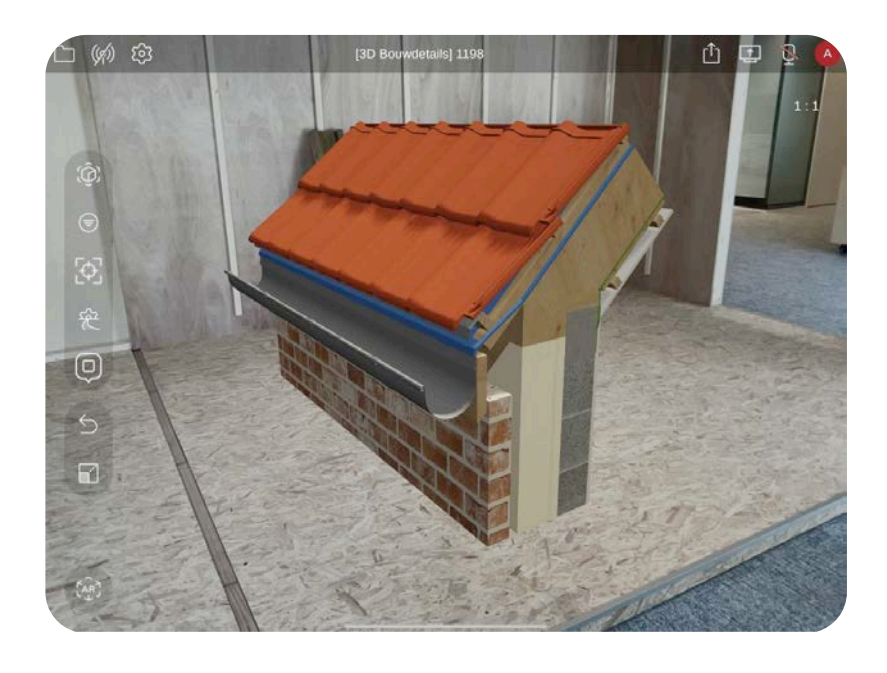

La visualisation des différentes parties ne suffit pas pour bien comprendre un détail constructif. La **fonctionnalité de phasage** vous permet de suivre l'exécution de chaque élément étape par étape, de la fondation aux finitions intérieures. En outre, chaque étape est accompagnée d'une légende et d'éléments de construction.

constructif en 3D à la réalité et de l'inspecter comme s'il était devant vous (voir figure 2). Ensuite, vous pouvez interagir avec des parties spécifiques du détail en affichant les informations supplémentaires ou en filtrant les objets souhaités.

### **Les vidéos d'animation donnent vie aux détails constructifs**

Vous avez probablement déjà vu passer les vidéos sur les détails constructifs sur notre site Internet ou sur nos réseaux sociaux. Ces animations très détaillées ont été vivement saluées par le secteur, car elles proposent un **aperçu complet de l'exécution**. Ces vidéos permettent notamment de suivre toutes les étapes du processus. Afin d'augmenter le nombre de vidéos produites, Buildwise a cherché à rationaliser le processus.

### **Inspectez un détail constructif dans votre environnement**

Vous souhaitez voir un détail constructif en taille réelle dans son environnement réel ? C'est désormais possible grâce à la **réalité augmentée**. La seule chose dont vous ayez besoin est votre smartphone ou votre tablette. Comme la plupart des appareils connectés actuels prennent en charge cette fonctionnalité, cette technologie simple et accessible est à la portée de nombreux professionnels.

Un outil de réalité augmentée installé sur votre smartphone vous permet, en quelque sorte, de superposer un détail

#### **De nombreuses possibilités pour l'avenir**

Actuellement, Buildwise se concentre sur l'évaluation de ces trois outils de visualisation. Cependant, nous nous sommes également penchés sur des **applications plus avancées des détails constructifs 3D** : intégration de différents types de métadonnées dans les modèles BIM, automatisation des tâches ou encore utilisation de la réalité virtuelle à des fins éducatives. Et il ne s'agit là que d'une poignée des possibilités futures prometteuses.  $\Rightarrow$ uu

#### **Découvrez les outils et donnez-nous votre avis !**

Vous souhaitez découvrir ces outils? Scannez le code QR et testez-les. Votre avis nous tient à cœur. Nous vous serions donc très reconnaissants si vous pouviez prendre le temps de remplir le formulaire prévu

à cet effet. Donnez-nous votre avis et **indiquez-nous les détails ou les fonctionnalités que vous aimeriez voir à l'avenir**. Votre contribution est essentielle pour nous aider à créer de meilleurs outils qui répondent aux besoins du secteur de la construction.

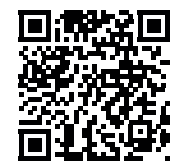